#### 60.000 clashes – 60 nodes – 60 seconds

'Automation' Example
Navisworks Clash Tracking

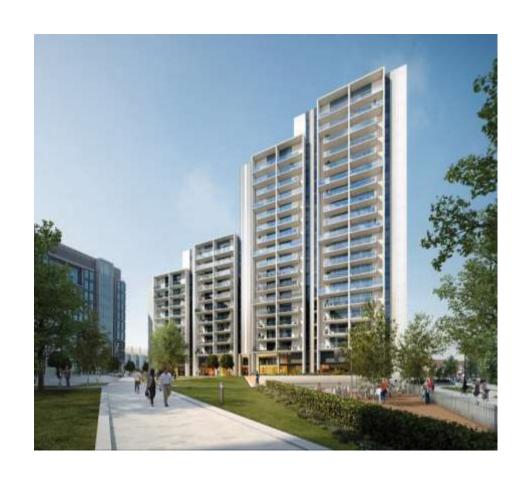

Thorsten Strathaus Flanagan Lawrence

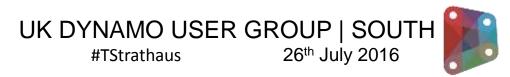

#### 60.000 clashes – 60 nodes – 60 seconds

'Automation' Example
Navisworks Clash Tracking

DynaWorks16
Adam Sheather
#Gytaco

Alto Apartments
Wembley Park
UK BIM Level 2
Bi-weekly Model Federations

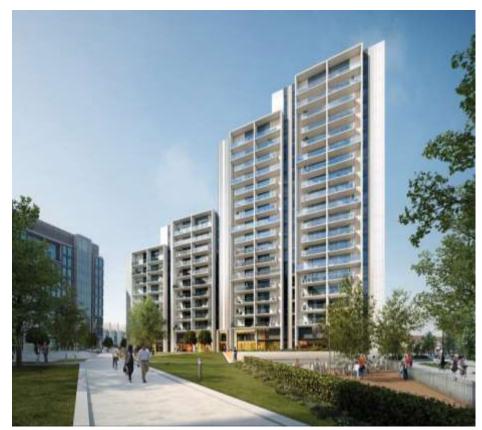

Thorsten Strathaus Flanagan Lawrence

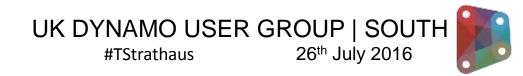

### Standard Navisworks Clash Analysis

'Automation' Example
Navisworks Clash Tracking

Use an existing Clash Analysis

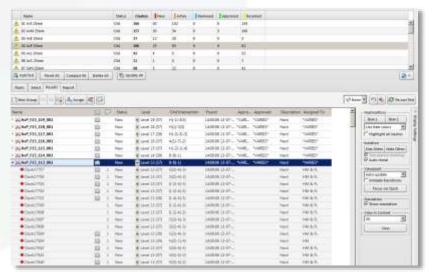

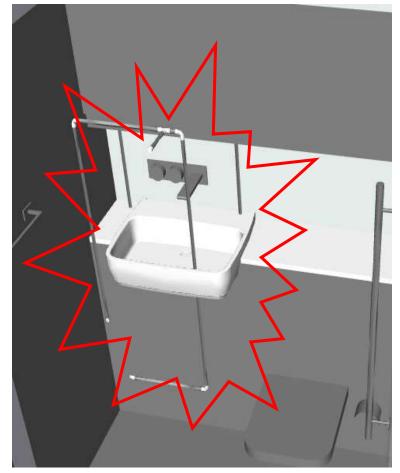

#### DynaWorks16 Components

# 'Automation' Example Navisworks Clash Tracking

- Use an existing Clash Analysis
- Intro to Dynaworks

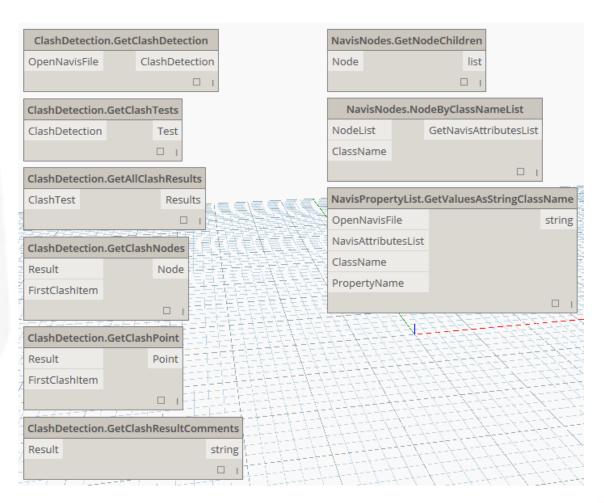

#### Workflow

'Automation' Example
Navisworks Clash Tracking

- Use an existing Clash Analysis
- Intro to Dynaworks
- Simple Database Access

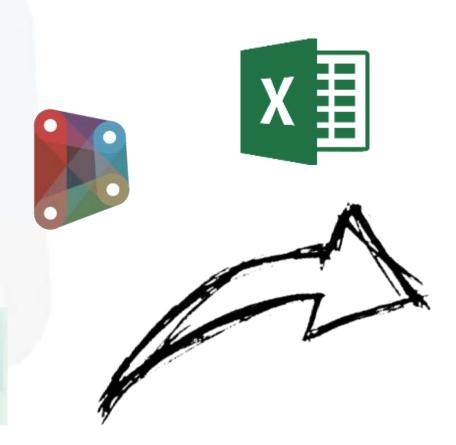

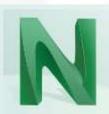

#### Goal

# 'Automation' Example Navisworks Clash Tracking

- Use an existing Clash Analysis
- Intro to Dynaworks
- Simple Database Access
- Automated Clash & Performance Tracking

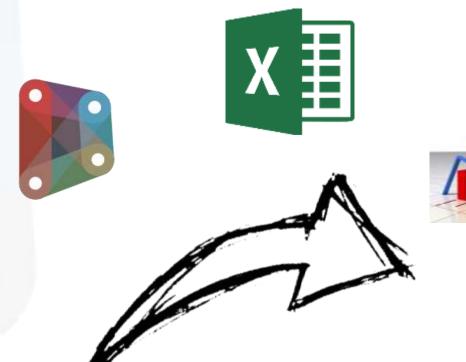

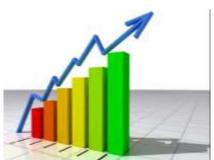

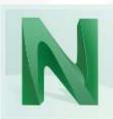

### Project setup

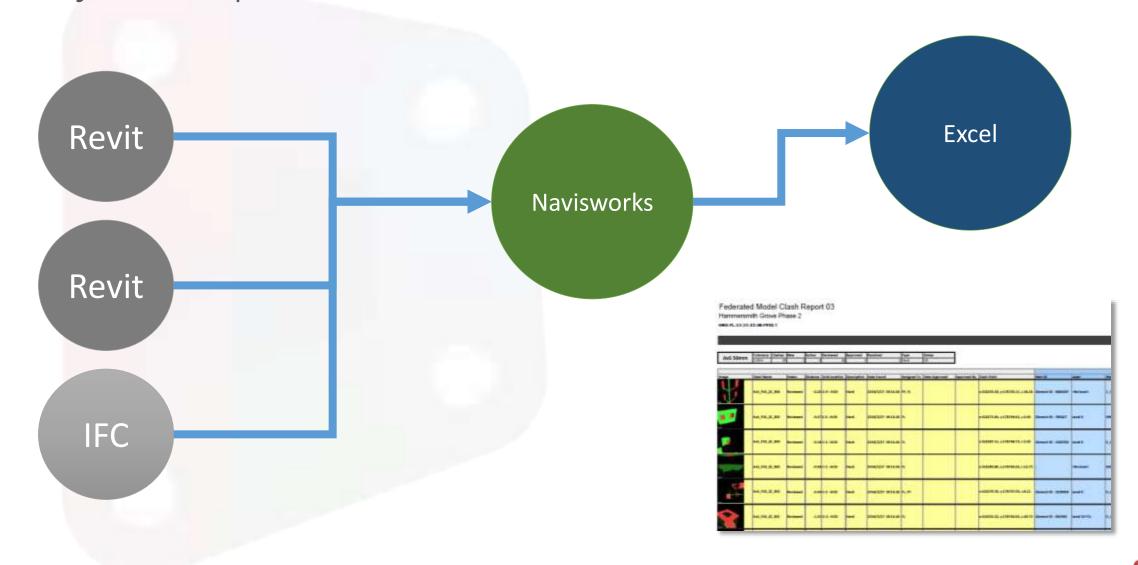

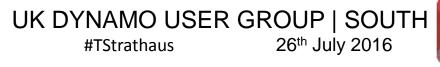

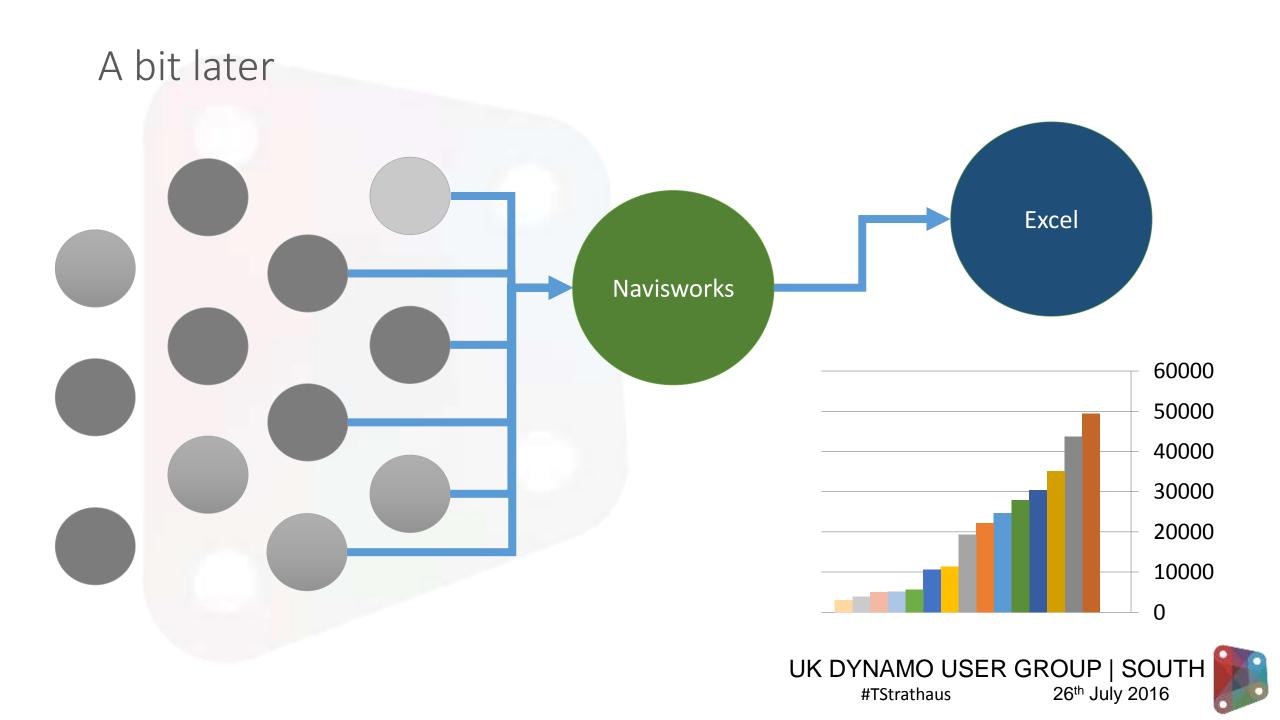

#### A bit later...

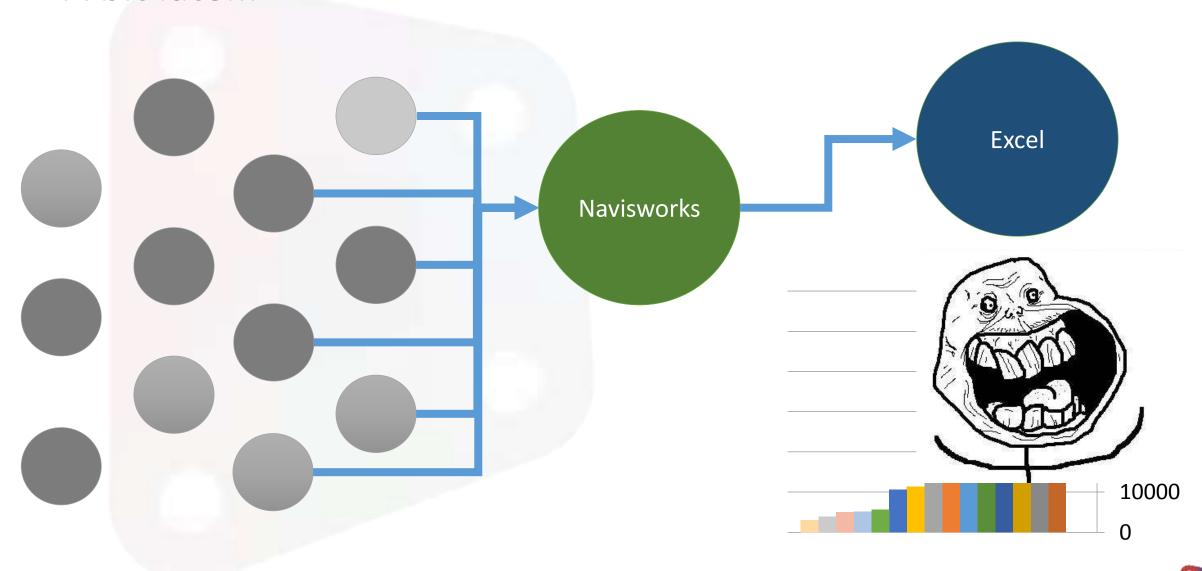

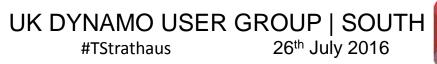

### Automation as solution

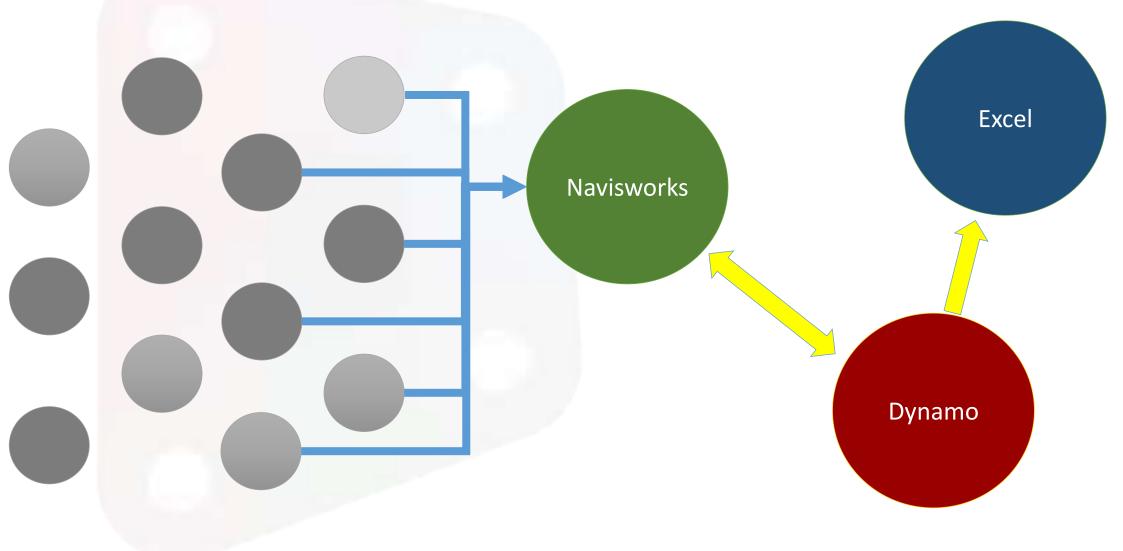

UK DYNAMO USER GROUP | SOUTH #TStrathaus 26<sup>th</sup> July 2016

# Dynamo Graph

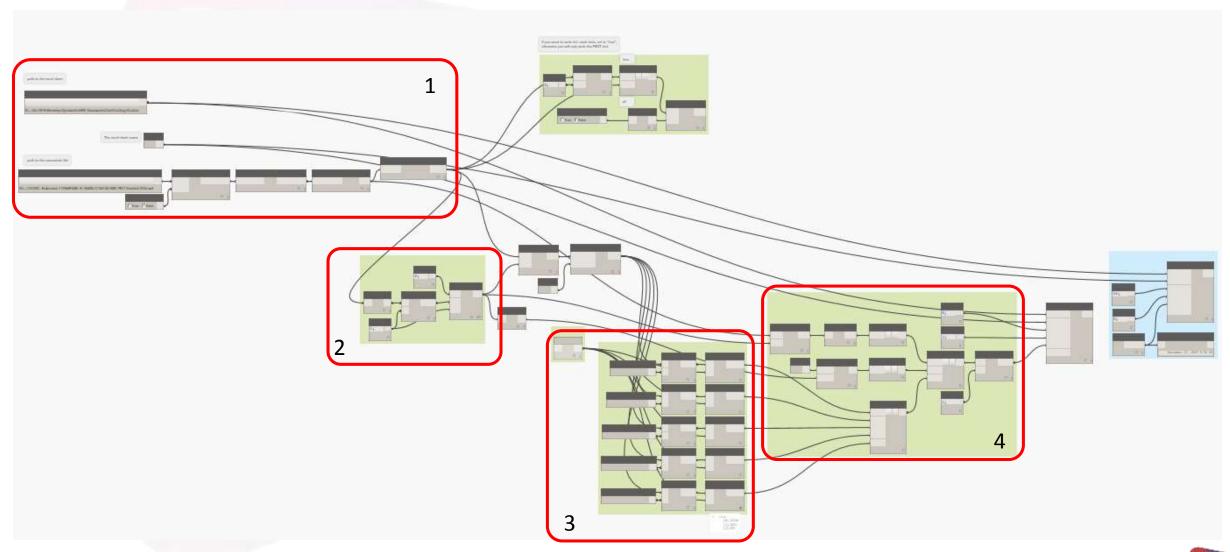

## Dynamo Graph

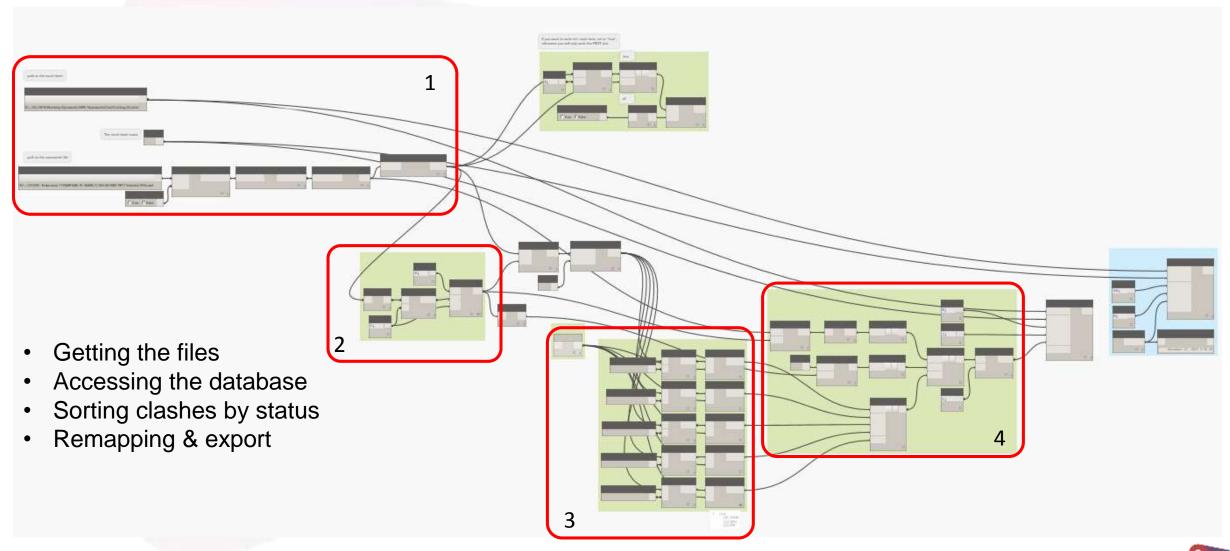

#### Getting started

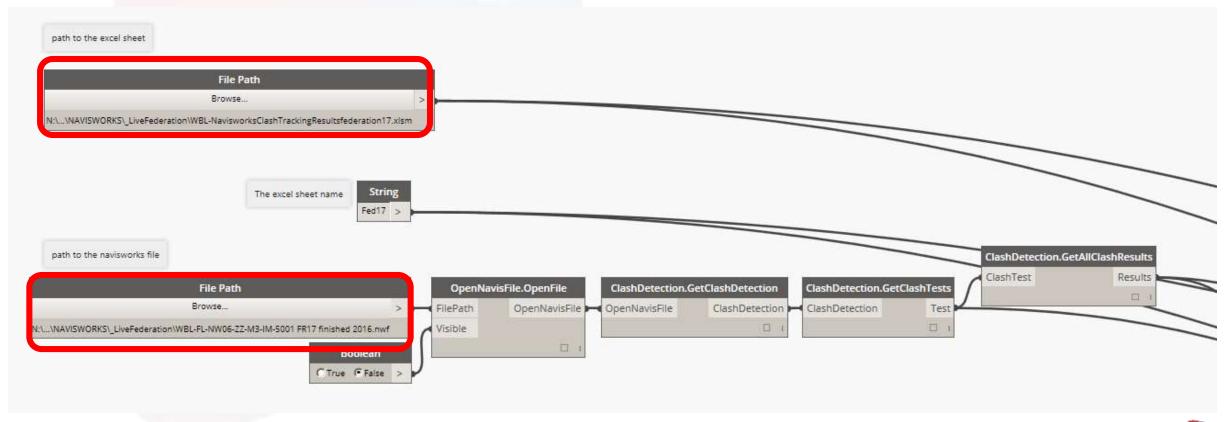

#### The roamer

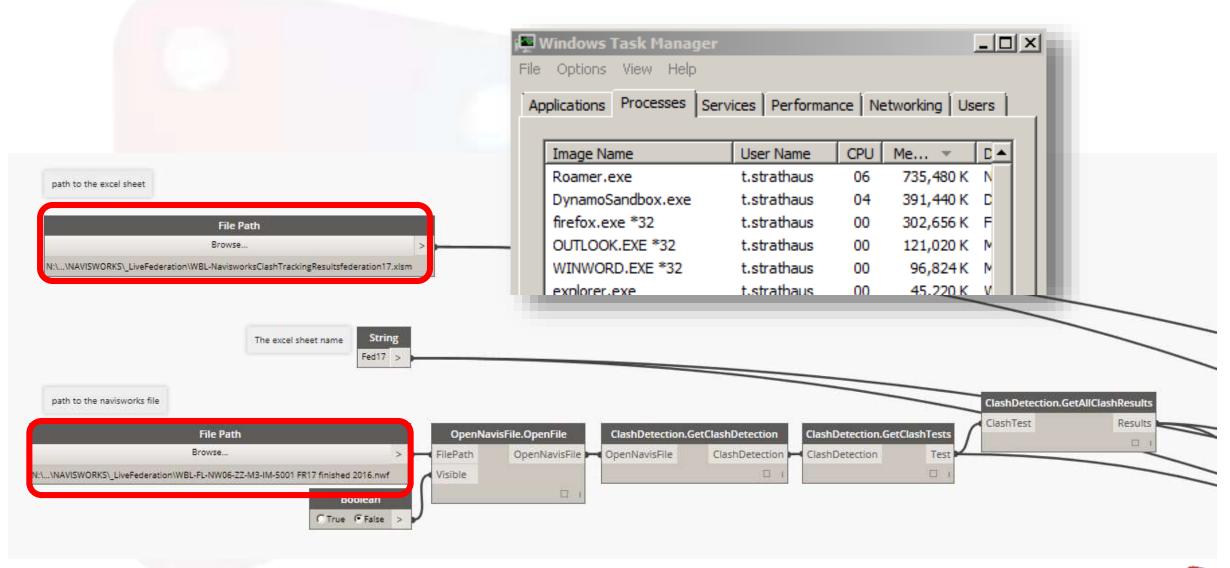

#### Accessing the database

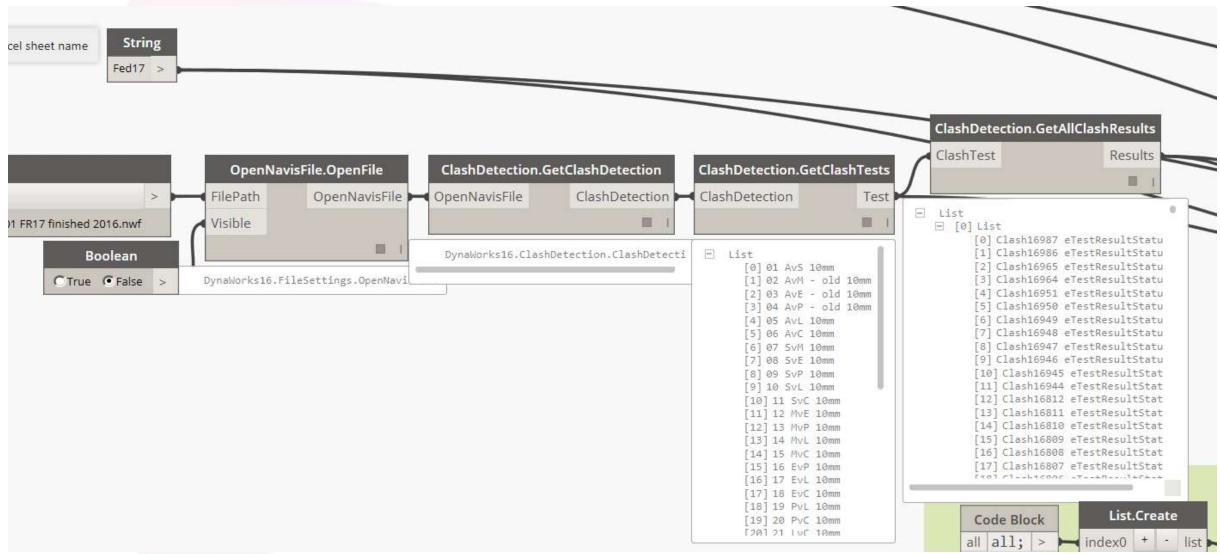

### Sorting Clashes by Status

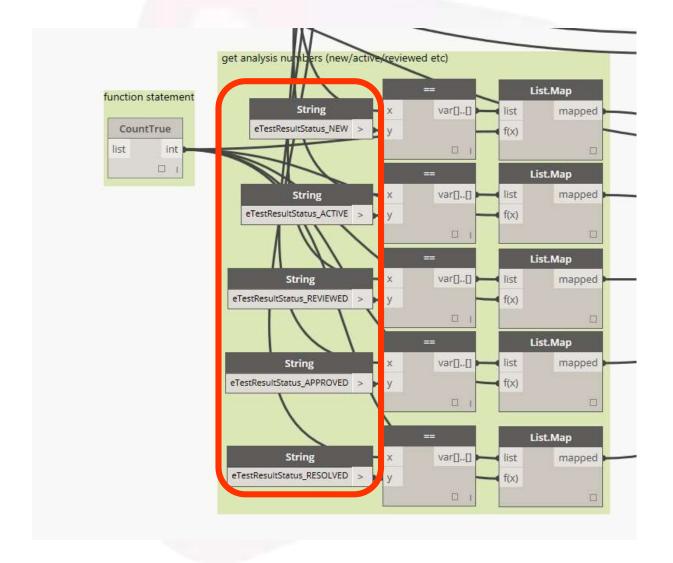

| Status | Clashes | New | Active | Reviewed | Approved | Resolved |
|--------|---------|-----|--------|----------|----------|----------|
| Old    | 404     | 38  | 126    | 0        | 0        | 240      |
| Old    | 160     | 1   | 41     | 0        | 0        | 118      |
| Old    | 39      | 1   | 30     | 0        | 0        | 8        |
| Old    | 203     | 6   | 114    | 0        | 0        | 83       |
| Old    | 48      | 4   | 10     | 0        | 0        | 34       |
| Old    | 14      | 2   | 3      | 0        | 1        | 8        |
| Old    | 77      | 2   | 28     | 0        | 1        | 46       |
| Old    | 9       | 3   | 1      | 0        | 1        | 4        |
| Old    | 168     | 24  | 70     | 0        | 0        | 74       |

"eTestResultStatus\_NEW"

"eTestResultStatus\_ACTIVE"

"eTestResultStatus\_REVIEWED"

"eTestResultStatus\_APPROVED"

"eTestResultStatus\_RESOLVED"

### Repetitive Nodes – List Management

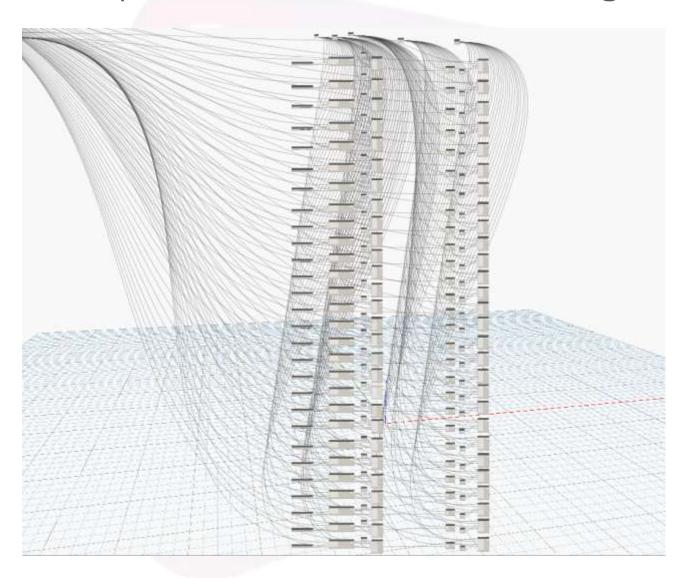

50 AvP 0-fire rated Part. Wall 10mm
51 AvP Facade 10mm
52 AvP Pods 10mm
53 AvP ZZ 10mm
54 AvP Dura Grating 10mm

### Re-Mapping ...

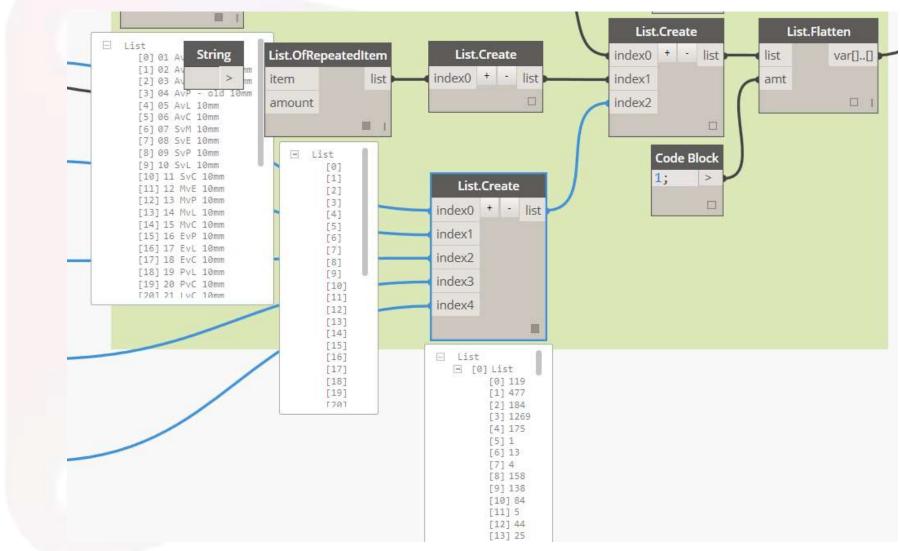

#### Flattening Lists of Lists into Excel format

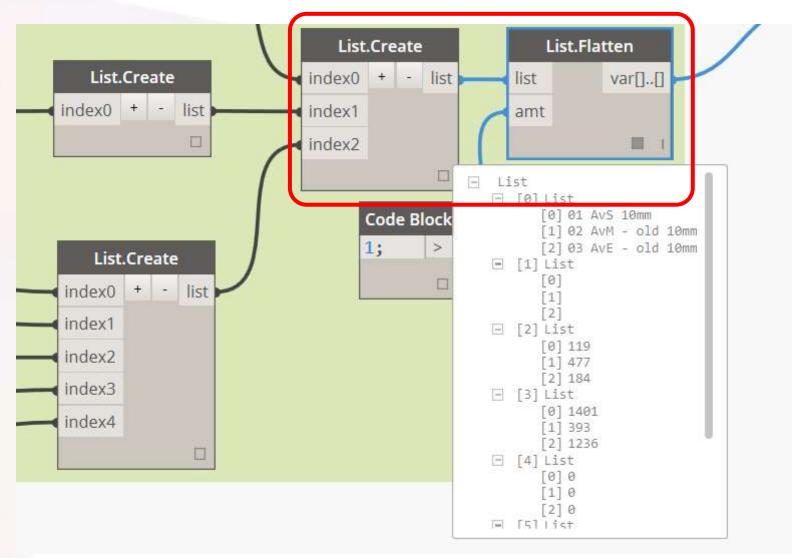

#### Data Transfer

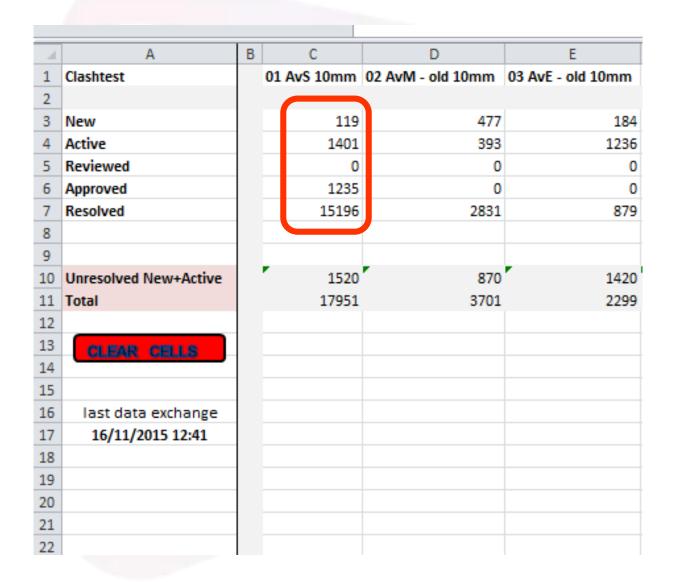

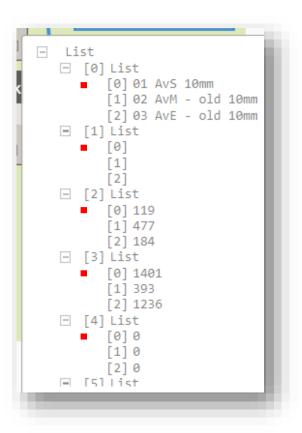

# Dynamo Graph

| A                              | В              | С             | D             | E              | F             | G             | Н              | T.             | J             | K            | L            | M              | N          | 0              | Р             | Q           | R S T U V V             | V X         |
|--------------------------------|----------------|---------------|---------------|----------------|---------------|---------------|----------------|----------------|---------------|--------------|--------------|----------------|------------|----------------|---------------|-------------|-------------------------|-------------|
| Clashes Total                  |                |               |               |                |               |               |                |                |               |              |              |                |            |                |               |             | Click on the Clash-Sets | to          |
| 2                              | Ī              |               |               |                |               |               |                |                |               |              |              |                |            |                |               |             | focus the table         |             |
| Row Labels                     | Sum of Fed16 S | um of Fed15 S | um of Fed14 S | um of Fed13 Su | ım of Fed12 S | um of Fed11 S | um of Fed10 Su | ım of Fed09 Su | ım of Fed08 S | Sum of Fed07 | Sum of Fed06 | Sum of Fed05 S | of Fed04 S | um of Fed03 Si | um of Fed02 S | um of Fed01 | Total Clashes           | A           |
| 4 01 AvS                       | 16606          | 16369         | 16113         | 15016          | 11822         | 10884         | 10153          | 9785           | 8967          | 5017         | 4580         | 3371           | 3163       | 3039           | 2135          | 1442        | 01 AvS                  |             |
| 5 02 AvM -old                  | 3224           | 2851          | 3071          | 2503           | 2324          | 2161          | 1931           | 1765           | 1544          | 1406         | 1341         | 1251           | 1228       | 1224           | 1161          | 1075        | UIAVS                   | 20          |
| 6 03 AvE - old                 | 2115           | 1968          | 1786          | 95             | 95            | 77            | 54             | 53             | 33            | 16           | 16           | 12             | 12         | 12             | 10            | 3           | 02 AvM -old             |             |
| 7 04 AvP -old                  | 22260          | 17950         | 15093         | 10824          | 10120         | 8885          | 6991           | 5663           | 4207          | 1895         | 1850         | 109            | 64         | 60             | 5             | 0           | 03 AvE - old            |             |
| 8 05 AvL                       | 576            | 527           | 471           | 370            | 366           | 358           | 284            | 222            | 160           | 70           | 48           | 37             | 11         | 9              | 0             | 0           | 04.401-1                | 51          |
| 9 06 AvC                       | 43             | 38            | 26            | 26             | 25            | 24            | 19             | 19             | 14            | 14           | 14           | 0              | 0          | 0              | 0             | 0           | 04 AvP -old             |             |
| .0 07 SvM                      | 651            | 611           | 907           | 893            | 879           | 876           | 843            | 809            | 714           | 682          | 665          | 609            | 602        | 602            | 507           | 473         | 05 AvL                  |             |
| 11 08 SvE                      | 36             | 34            | 26            | 8              | 8             | 8             | 8              | 8              | 8             | 8            | 8            | 8              | 8          | 8              | 8             | 5           | 06 AvC                  |             |
| 12 09 SvP                      | 7043           | 6699          | 4344          | 4160           | 4039          | 4021          | 3854           | 3469           | 3469          | 2005         | 1962         | 124            | 60         | 60             | 9             | 0           |                         | 31          |
| 13 10 SvL                      | 492            | 481           | 446           | 377            | 377           | 359           | 343            | 265            | 198           | 135          | 80           | 61             | 27         | 21             | 0             | 0           | 07 SvM                  |             |
| 14 11 SvC                      | 509            | 490           | 395           | 254            | 251           | 203           | 160            | 123            | 5             | 68           | 68           | 0              | 0          | 0              | 0             | 0           | 08 SvE                  |             |
| 12 MvE                         | 0              | 0             | 0             | 0              | 0             | 0             | 0              | 0              | 0             | 0            | 0            | 0              | 0          | 0              | 0             | 0           | 00.5-0                  | <b>5</b> 11 |
| 6 13 MvP                       | 2              | 2             | 2             | 2              | 2             | 2             | 1              | 0              | 0             | 0            | 0            | 0              | 0          | 0              | 0             | 0           | 09 SvP                  |             |
| 7 14 MvL                       | 72             | 68            | 52            | 14             | 14            | 14            | 14             | 14             | 7             | 1            | 1            | 0              | 0          | 0              | 0             | 0           | 10 SvL                  |             |
| 8 15 MvC                       | 6              | 5             | 4             | 4              | 4             | 4             | 3              | 2              | 2             | 2            | 2            | 0              | 0          | 0              | 0             | 0           | 11 SvC                  |             |
| 9 16 EvP                       | 0              | 0             | 0             | 0              | 0             | 0             | 0              | 0              | 0             | 0            | 0            | 0              | 0          | 0              | 0             | 0           |                         | 21          |
| 20 17 EvL                      | 0              | 0             | 0             | 0              | 0             | 0             | 0              | 0              | 0             | 0            | 0            | 0              | 0          | 0              | 0             | 0           | 12 MvE                  |             |
| 21 18 EvC                      | 1              | 0             | 0             | 0              | 0             | 0             | 0              | 0              | 0             | 0            | 0            | 0              | 0          | 0              | 0             | 0           | 13 MvP                  |             |
| 19 PvL                         | 28             | 22            | 14            | 14             | 13            | 12            | 12             | 8              | 8             | 4            | 4            | 0              | 0          | 0              | 0             | 0           | 14 Mad                  | <b>5</b> 1  |
| 20 PvC                         | 52             | 10            | 1             | 1              | 1             | 1             | 0              | 0              | 0             | 0            | 0            | 0              | 0          | 0              | 0             | 0           | 14 MvL                  |             |
| 24 21 LvC                      | 20             | 20            | 20            | 20             | 20            | 20            | 20             | 20             | 19            | 19           | 19           | 0              | 0          | 0              | 0             | 0           | 15 MvC                  |             |
| 25 22 AVEC                     | 572            | 526           | 331           | 166            |               |               |                |                |               |              |              |                |            |                |               |             | 16 EvP                  |             |
| 23 SVEC                        | 505            | 488           | 426           | 287            |               |               |                |                |               |              |              |                |            |                |               |             |                         | 81          |
| 24 MvEC                        | 198            | 178           | 158           | 33             |               |               |                |                |               |              |              |                |            |                |               |             | 17 EvL                  |             |
| 8 25 EVEC                      | 10             | 6             | 0             | 0              |               |               |                |                |               |              |              |                |            |                |               |             | 18 EvC                  |             |
| 26 PVEC                        | 21             | 5             | 2             | 0              |               |               |                |                |               |              |              |                |            |                |               |             | 19 PvL                  | =           |
| 0 27 LvEC                      | 34             | 33            | 21            | 6              |               |               |                |                |               |              |              |                |            |                |               |             |                         |             |
| 1 28 CVEC                      | 81             | 69            | 54            | 36             |               |               |                |                |               |              |              |                |            |                |               |             | 20 PvC                  |             |
| 2 30 AvM 0-fire rated Part. Wa |                |               |               |                |               |               |                |                |               |              |              |                |            |                |               |             | 21 LvC                  |             |
| 3 31 AvM Façade                | 101            |               |               |                |               |               |                |                |               |              |              |                |            |                |               |             |                         | 5           |
| 4 32 AvM Pods                  | 35             |               |               |                |               |               |                |                |               |              |              |                |            |                |               |             | 22 AVEC                 |             |
| 33 AvM ZZ                      | 345            |               |               |                |               |               |                |                |               |              |              |                |            |                |               |             | 23 SvEC                 |             |
| 40 AvE 0-fire rated Part. Wal  |                |               |               |                |               |               |                |                |               |              |              |                |            |                |               |             | 24 MvEC                 | TI.         |
| 37 41 AvE Façade               | 13             |               |               |                |               |               |                |                |               |              |              |                |            |                |               |             |                         |             |
| 42 AvE Pods                    | 0              |               |               |                |               |               |                |                |               |              |              |                |            |                |               |             | 25 EvEC                 |             |
| 43 AvE ZZ                      | 1944           |               |               |                |               |               |                |                |               |              |              |                |            |                |               |             | 2C D. FC                |             |

#### **Automated Tracker**

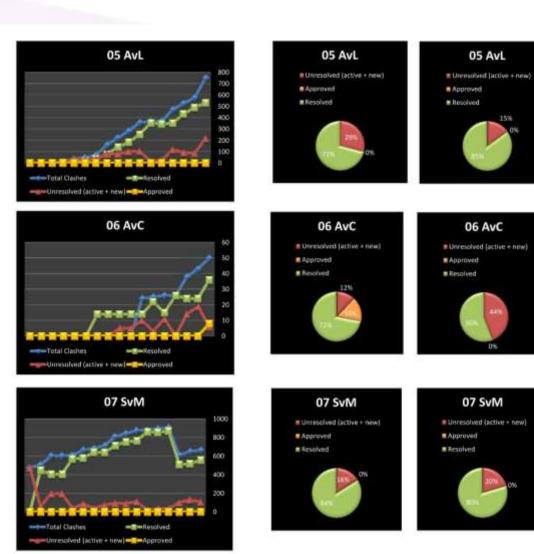

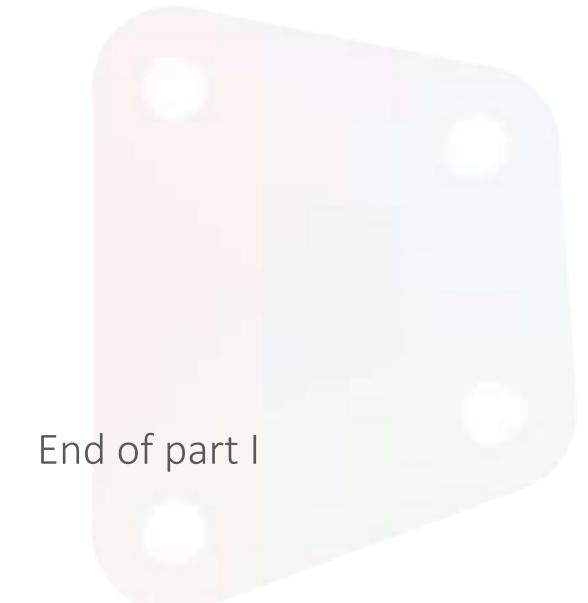

### Automation as solution

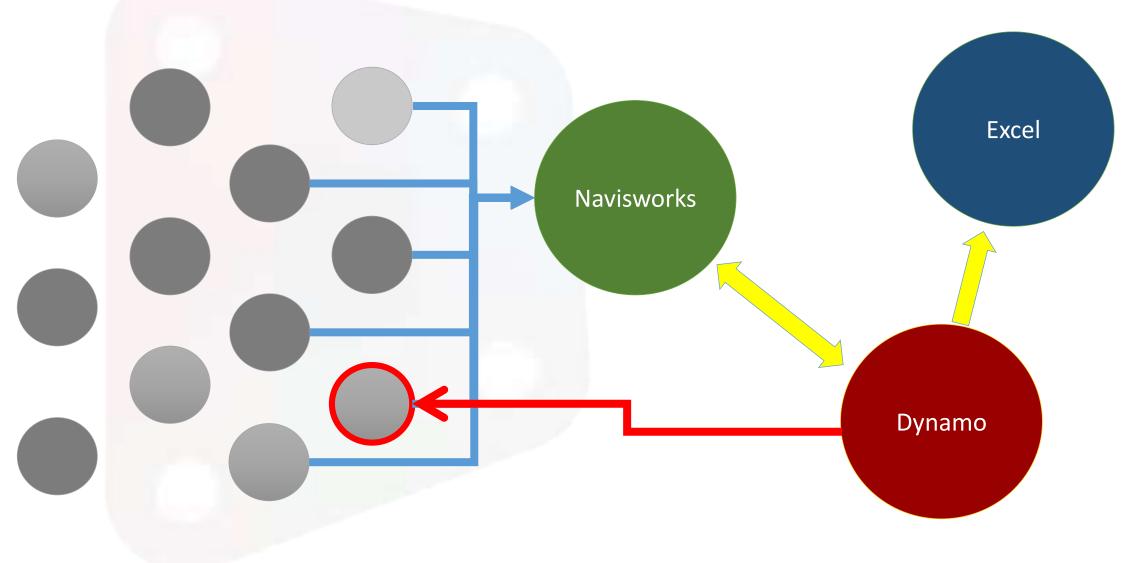

UK DYNAMO USER GROUP | SOUTH #TStrathaus 26th July 2016

#### Revit Auto-Section Box

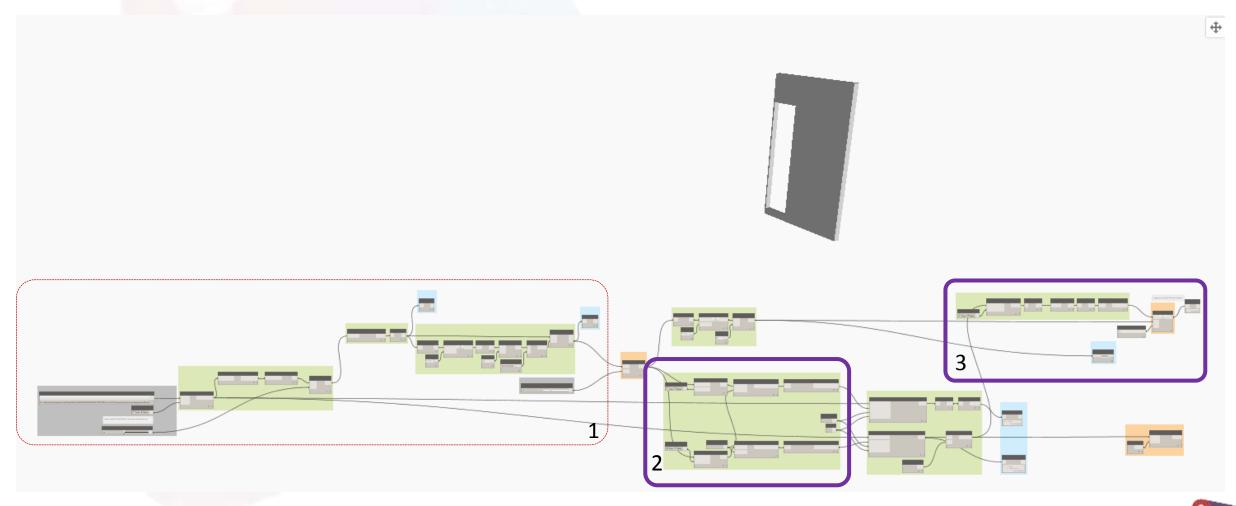

### Getting Data from Item 1 and 2

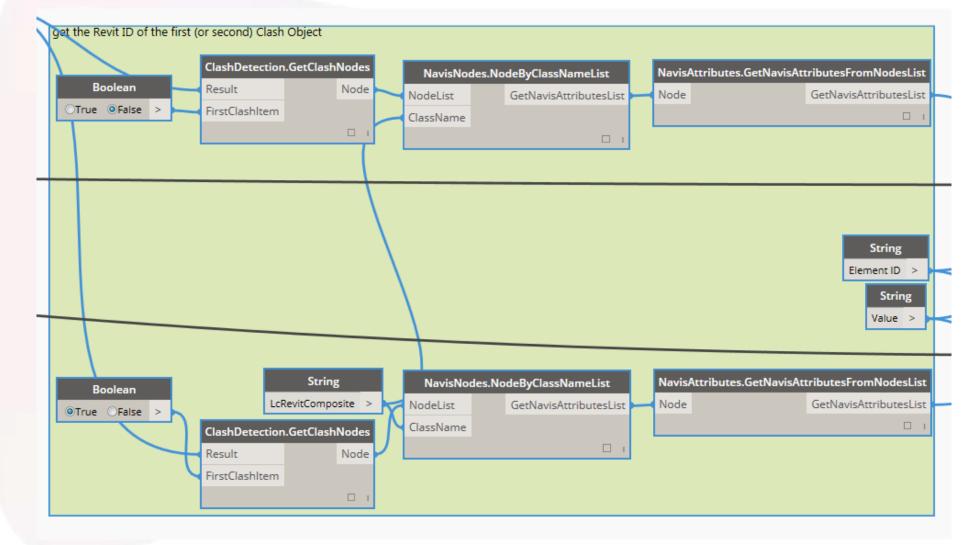

#### Get Clash No.

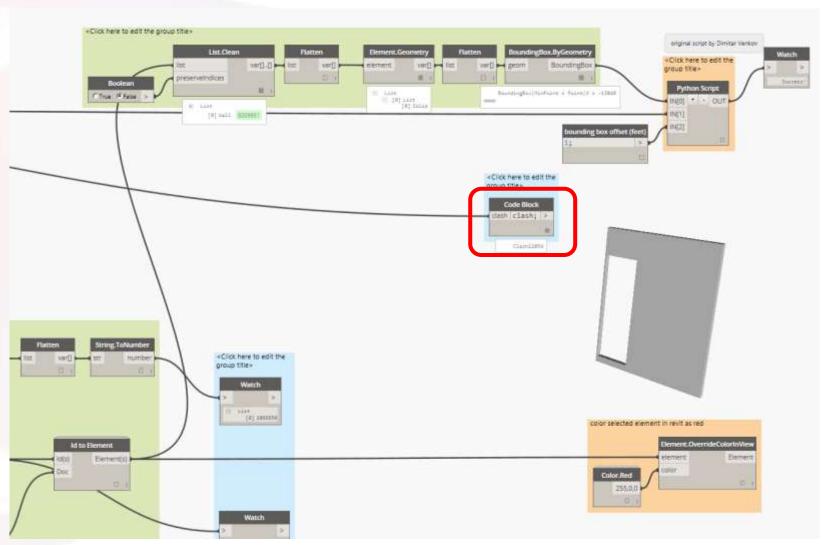

#### Create Section Box

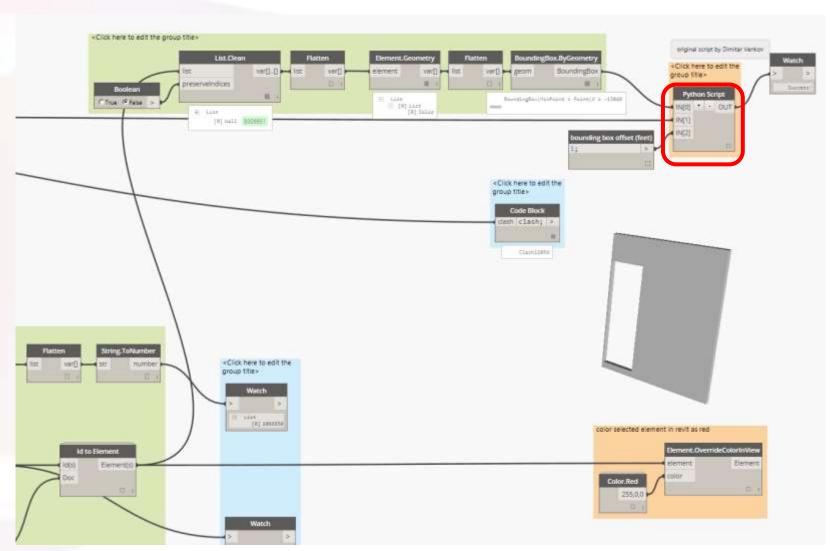

### Python API Access

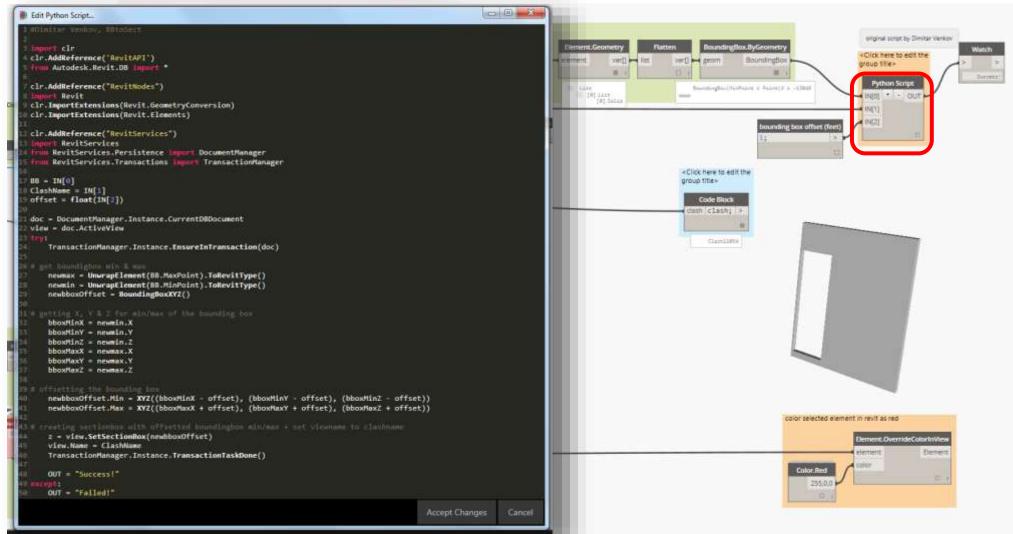

### Python API Access

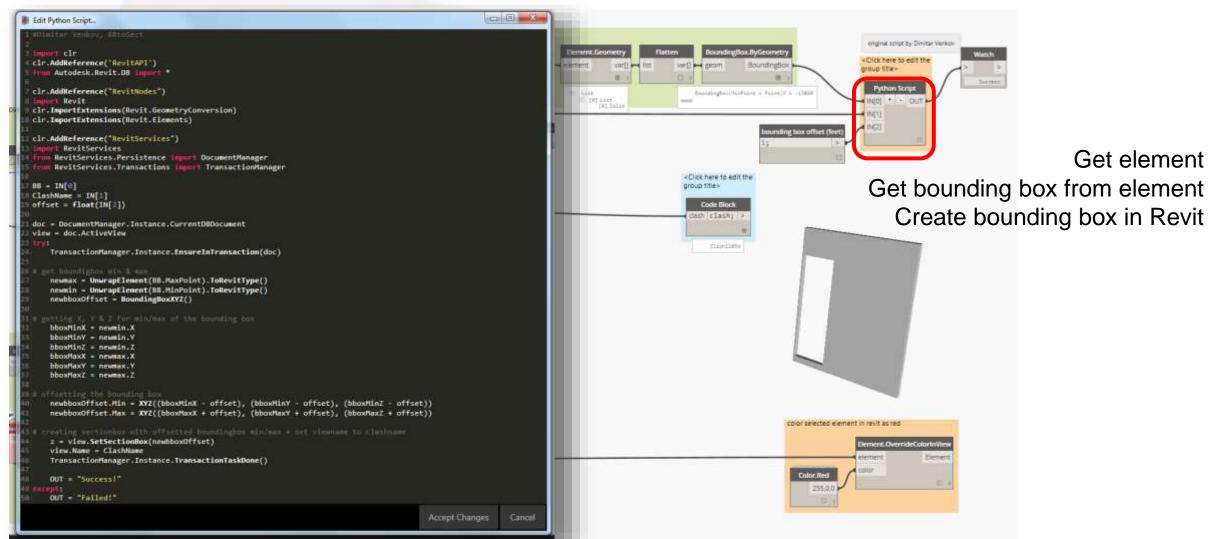

Python script by Dimitar Venko

### Override Colour of Element to Highlight

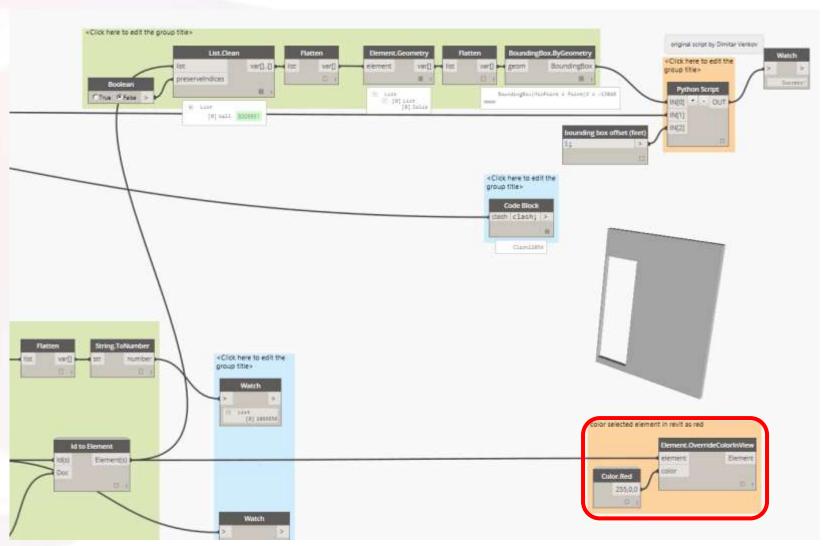

#### Generated View in Revit

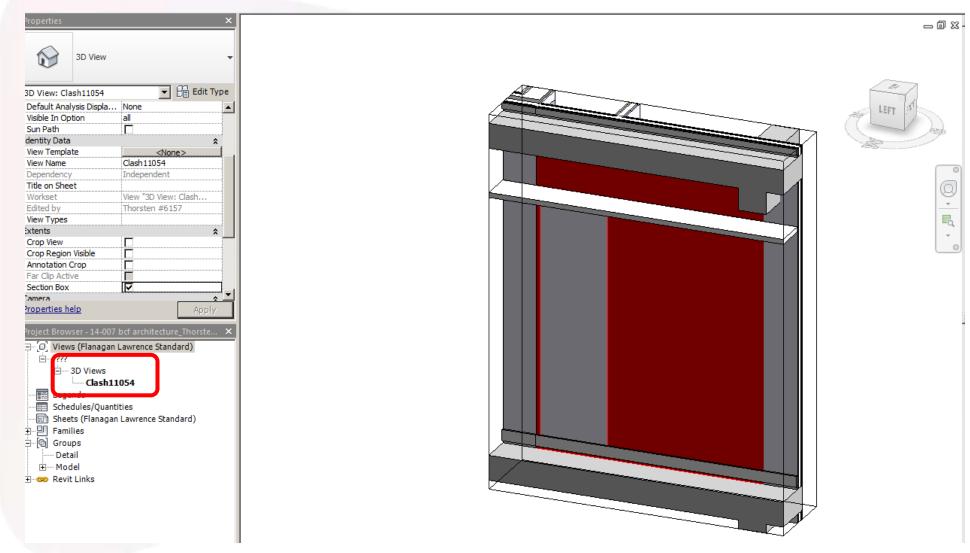

End of part II